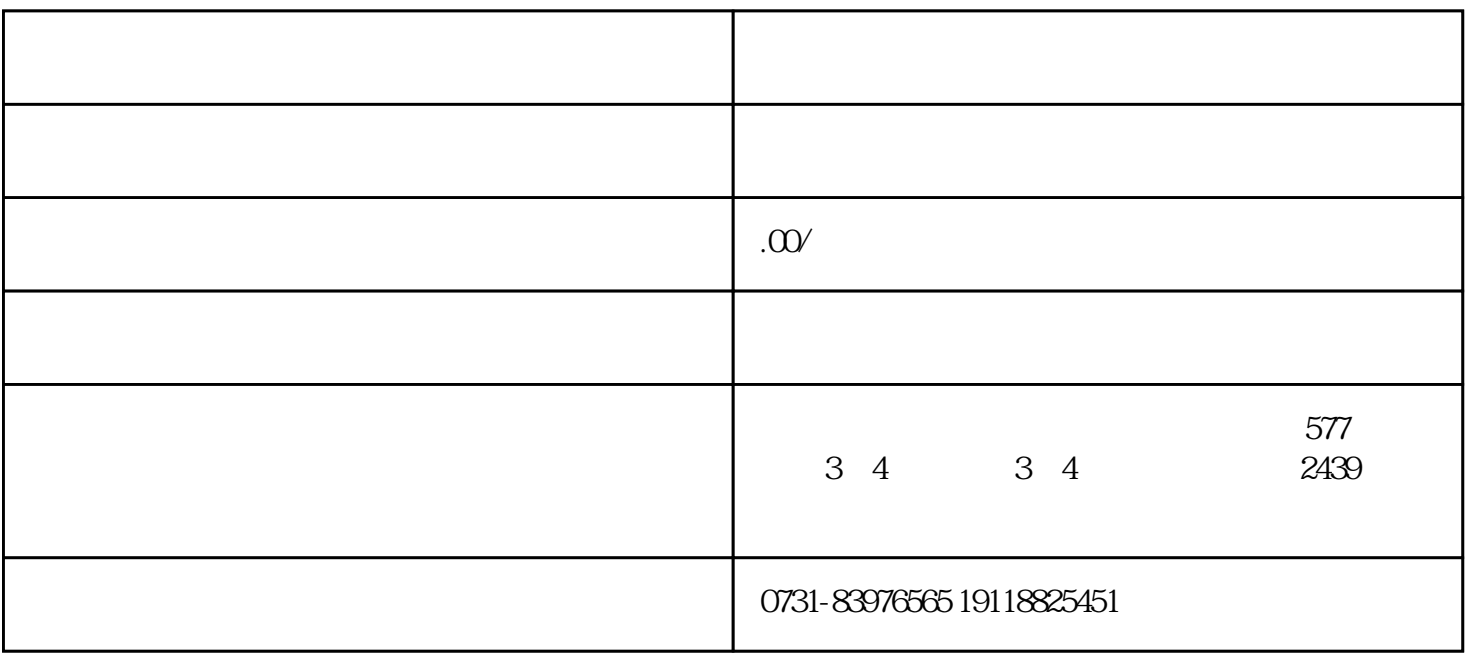

 $1$ 

 $\overline{z}$ ui

 $2$ 

 $3$ 

身份证等)。)并重新补办个人文件。当然,在重新发布激活文件之前,我们必须向档案部门询问重新发